## AXE 5 位數顯示器(24x48mm) MMX-RS 系列

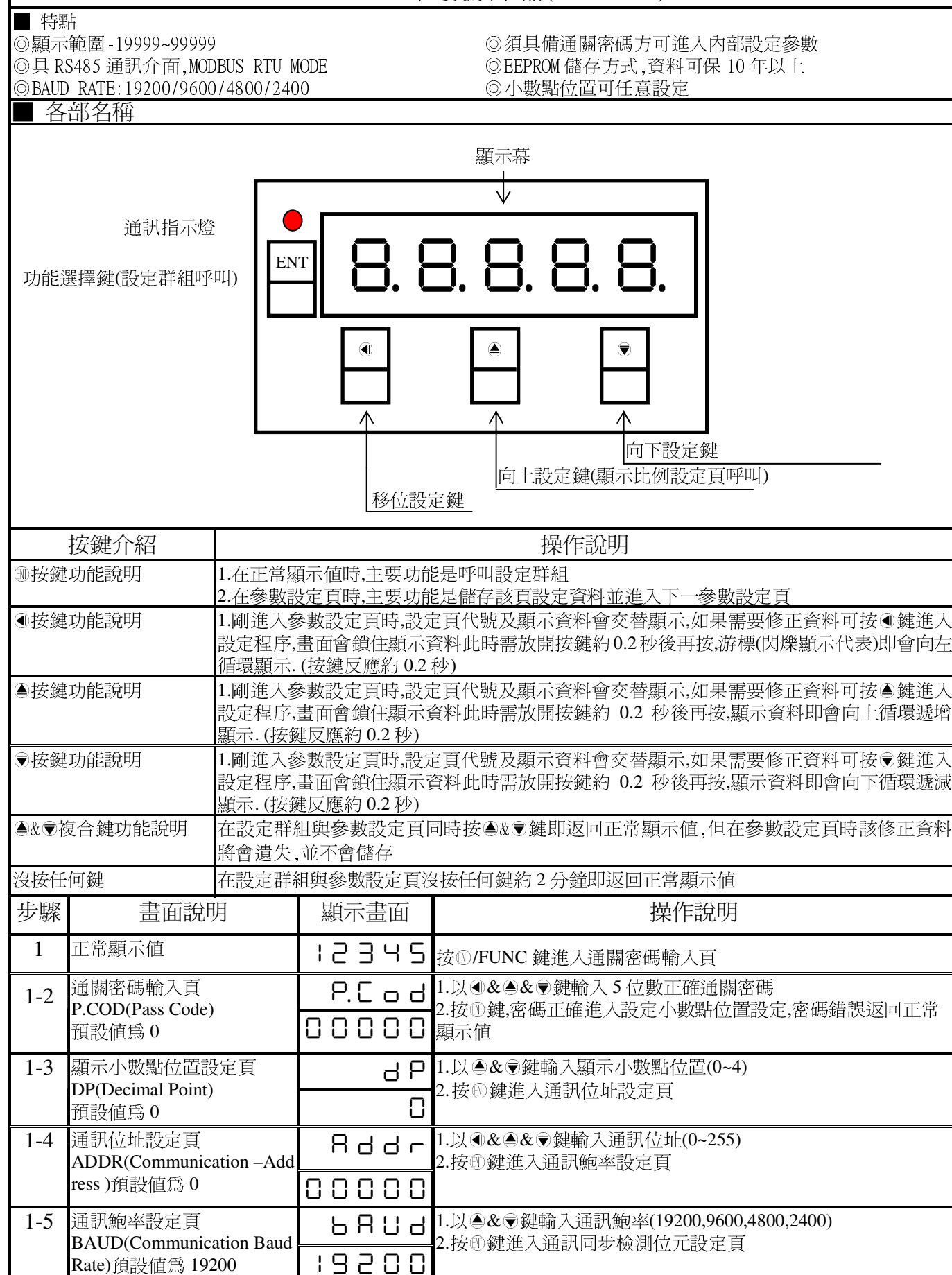

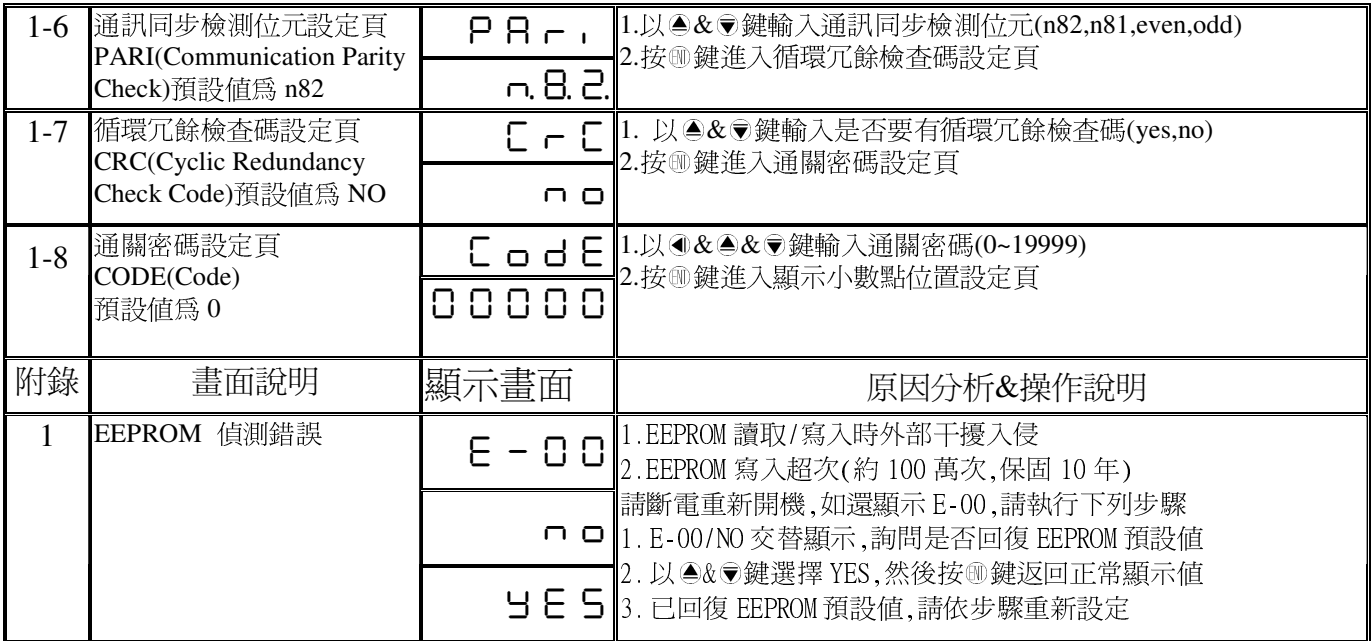

## MMS-BCD Modbus RTU Mode Protocol Address Map

資料格式 16Bit/32Bit,帶正負號

## 即 8000~7FFF( –32768~32767 )/80000000~7FFFFFFF(-2147483648~2147483647)

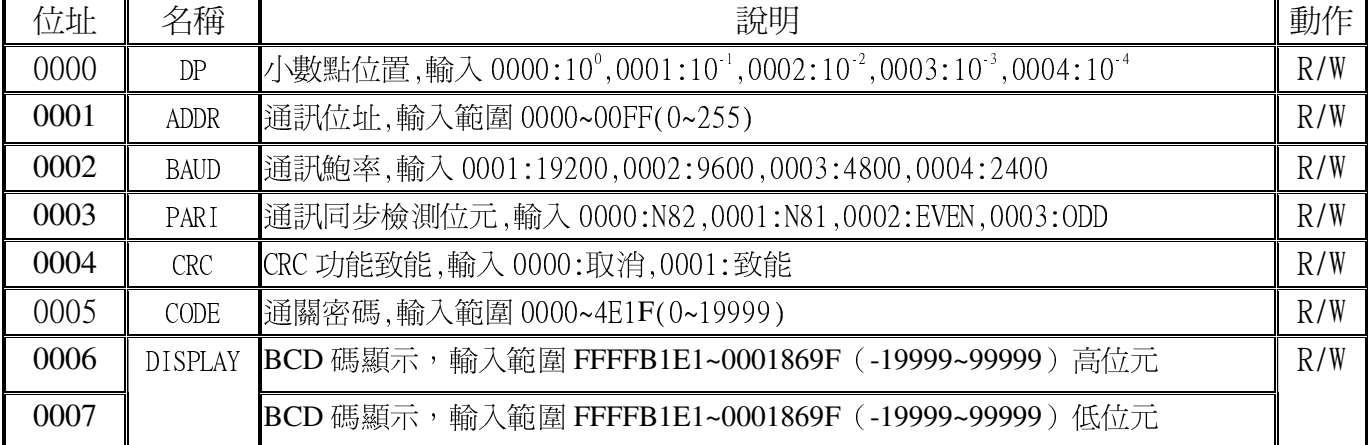